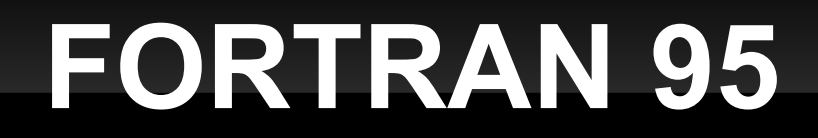

## **Macierze i wektory ciąg dalszy**

## **Waldemar Kulig Zakład Chemii Teoretycznej UJ**

Deklaracja tablicy jednowymiarowej zmiennych rzeczywistych:

real, dimension(10) ::a

Deklaracja tablicy dwuwymiarowej zmiennych rzeczywistych: real, dimension(10,20) :: b

Co zrobić gdy nie znamy rozmiaru tablicy????

Np. z pliku o nieznanym rozmiarze wczytujemy kolejne liczby rzeczywiste do tablicy jednowymiarowej

ROZWIĄZANIE: Użyć tablic dynamicznie alokowanych! Deklaracja tablicy dynamicznej, jednowymiarowej zmiennych rzeczywistych:

real, allocatable, dimension(:) :: a

Deklaracja tablicy dynamicznej, dwuwymiarowej zmiennych rzeczywistych:

real, allocatable, dimension(:,:) :: b

Przydzielanie pamięci tablicy dynamicznej:

allocate(a(n)) ! przydzielenie takiej ilości pamięci ! tablicy a aby można w niej zapisać !pięć zmiennych allocate(b(i,j)) ! przydzielenie takiej ilości pamięci !tablicy b aby można w niej zapisać !dwadzieścia zmiennych

allocate(a(n), b(i,j)) ! Ta linijka jest równoważna ! powyższymi

Zwalnianie pamięci tablicy dynamicznej:

deallocate(a) ! zwalnianie wcześniej przydzielonej ! pamięci deallocate(b) ! zwalnianie wcześniej ! przydzielonej pamięci

deallocate(a, b) ! Ta linijka jest równoważna ! powyższymi

## **Przykład**

program macierz implicit none

end

```
real, allocatable,dimension(:,:) :: a
integer :: i, j, n, m
write(*,*) 'Jakiego rozmiaru będzie macierz a(i,j)?'
read(*,*) n, m
allocate(a(n,m))
do i = 1, ndo j = 1, mwrite(*,*) 'Podaj element', i, j, 'macierzy'
         read(*,*) a(i,j)
    end do
end do
write(*,*) 'Wpisana macierz ma postac:'
do i = 1, nwrite(*,*) (a(i, j), j=1, m)
end do
```